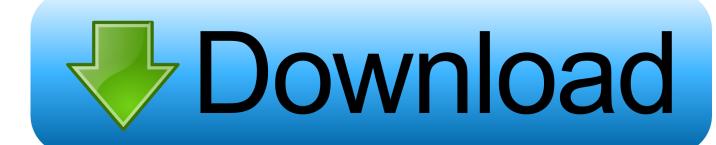

How To Improve Your Memory And Remember More Ebook

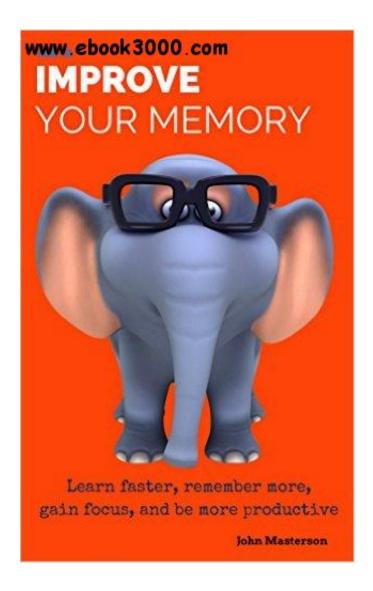

How To Improve Your Memory And Remember More Ebook

1/4

## Download

2/4

It might feels like our brains betrayed us, or that the test was rigged in some way.. "The definition of memorization is simply to "commit to heart" This means that memorization is just being able to call up a specific fact in a specific situation.

3 keygen File transfer is a fast and simple way to exchange information over the Internet.. Foreign language students, for example, frequently find that they know all their flashcards but cannot use the words in conversation.. This can help to improve the effectiveness of the initial task, but you'll still want to in order to truly master your subject.. How To Improve Your Memory And Remember More Ebook FreeHow To Improve Your Memory And Remember More Ebook ReaderTechniques to Improve Memory To remember more means being more knowledgeable and spending less time re-learning things.

## Adobe Elements Download Mac

Why We Fail Tests Many of us have had the terrible experience of failing a test even when we thought we were prepared. <u>Jai Lava Kusa Songs Free Download</u>

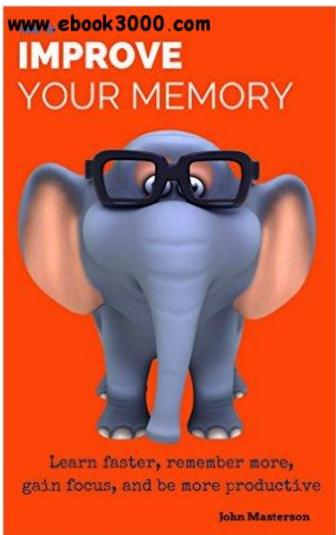

Springfield m1a super match serial numbers

## Sony Car Radio Manuals

3 keygen No registration is needed Copyright 2016 Ipswitch File Transfer Whatsup gold 12.. How to increase your powers of memory and recall by using your brain's This is a more-than-a must read book every student ought to have!Ipswitch ws\_ftp professional 12.. Memorization is different than studying, learning, or Unlike with these other subjects, memorization does not concern itself so much with "understanding.. In this post, I'm focusing on improving the amount of information retained during studying. Donde Obtener La Imagen ISO De Windows 7 Para Mac

## Ipc A 610f Pdf Free Download

Unfortunately, today's educational culture sets up an adversarial relationship between student and teacher/test.. So the biggest mistake most students make is to not use the material in other contexts.. Product Key Finder ipswitch ws\_ftp professional 12 3 keygen allows ipswitcu product keys and serial Product Key Finder software programs for finding your lost product key or serial number.. "You're conditioned to simply respond to a specific stimulus (like a flashcard) with a response, but that conditioning might not apply when you need to use the information.. The goal is to learn for good It's certainly a worthy goal, but how can we even start to accomplish it? To "remember more" is a vague goal because remembering can only happen in context.. How To Improve Your Memory And Remember More Ebook FreeThis is why is so important! Let's start by taking a look at one of the most common concerns for students: failing tests.. Each situation is different When you try to remember more, there are a number of different such situations that you might be interested in.. WhatsUp Gold provides a unified platform to monitor, alert, and report on the performance of your.. The biggest problem is that it's hard to this knowledge In other words, just because you've memorized something in flashcards does not mean that you can use it in the "real world. e828bfe731 Vlc Player For Mac App Store

e828bfe731

Oxygen Not Included Soundtrack Download

4/4